# **Ephys pipeline overview**

## **Folder structure**

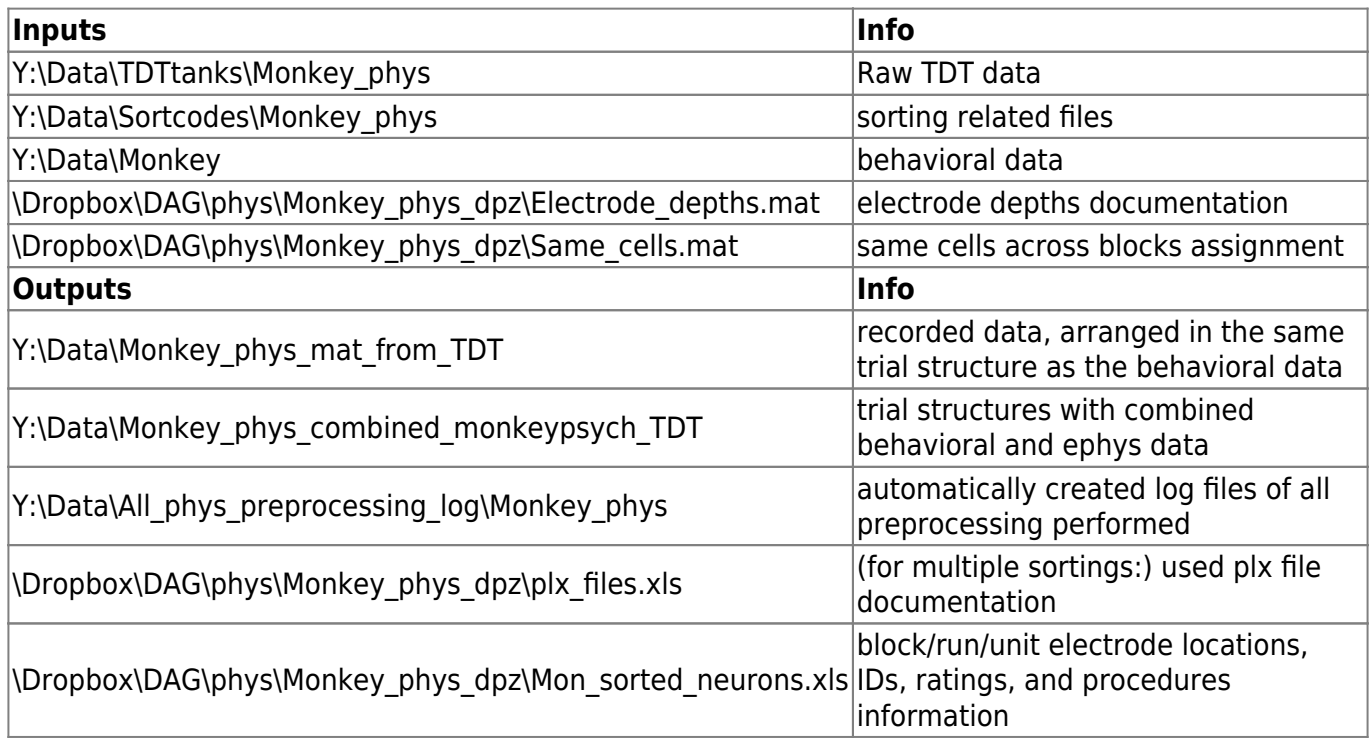

#### **General Workflow**

- Update Electrode depths matfile. Only block/channel combinations defined here will be processed (?)
- (Optional Synapse only) Reformat Synapse tank folder format to match previous conventions
- (Optional WC only) Run waveclus automatic sorting (Channels with electrodes in the same depth across blocks will be combined across blocks)
- (Optional WC only) manually refine WC sorting
- (Optional Plexon only) Create Plexon sortcodes
- (Optional Plexon only) Manual Plexon sorting
- Update plx files excel table
- Combine TDT and behavioral data
	- 1. Create TDT trial structure
	- 2. Combine
- Update Same\_cells matfile
- Update sorted neurons excel table

Most of the steps above are automatized, check out phys gui page for details.

# **Synchronization**

- TDT data is stored as a continuous data (starting from start of recording)
- behavioral data is stored per trial (starting from first trial)

For combining both, we first convert TDT data to trial format (function TDT trial struct.m) preferentially using epocs store (Tnum and SVal) information.

Note: There is a flag for using the continous state information stream (stream state info), but it is permanently turned off, as the epoc information is already extracted from the continuous state information within the TDT circuit.

Importantly, trial start reference is STATE 2 (fixation acquisition). Trial end is STATE 2 of the next trial. Therefore, ITI between trial 1 and 2 as well as STATE 1 (initiation) of trial 2 are found at the end of trial 1.

This also means that data recorded before 1st trial's state 2 can not be stored in the trial structure and is saved in a separate variable (First trial INI) instead.

### **Associated code**

Data conversion functions are located in Github External\_modified/PLXTDT repository

- PLX2SPK
- PLX2TDT
- SEV2mat\_working
- SPK2PLX
- TDT2PLX
- TDTbin2mat\_working
- WC32SPK
- WC32SPK concatenated
- WC32SPK directly

The remaining code related to phys preprocessing (not including Waveclus and Plexon) can be found on Github Phys\_preprocessing repository

- Core functions
	- 1. phys qui working.m
	- 2. phys qui execute.m
	- 3. TDT trial struct.m
	- 4. ph\_combine\_MP\_and\_TDT\_data
	- 5. DAG update sorting table.m
- Waveclus pipeline specific
	- 1. DAG\_WC3\_preprocessing.m
	- 2. DAG parse data tdt.m
	- 3. DAG\_SpikefilterChan.m
	- 4. WC32SPK\_directly.m
	- 5. ph\_readout\_broadband\_lag.m
- Plexon pipeline specific
	- 1. DAG\_create\_PLX.m
	- 2. DAG update plx file table.m
	- 3. ph\_get\_new\_plx\_extension.m
- Extra standalone functions
	- 1. DAG derive TDT streamer broadband lag.m
	- 2. ph\_debugging\_GUI.m
	- 3. DAG take over sortcode PLX2PLX.m
- Only of historical relevance
	- 1. DAG\_move\_sorting\_files.m Was used to transfer sortcodes to their current destination
	- 2. ph\_derive\_electrode\_depth.m Was used to create the first electrode\_depths file extracting from sorted neurons table
	- 3. ph\_derive\_same\_cells.m Was used to create the first same\_cells file extracting from sorted neurons table
	- 4. ph\_simulate\_history.m Was used to create the first log files

From: <http://dag.dokuwiki.dpz.lokal/> - **DAG wiki**

Permanent link: **[http://dag.dokuwiki.dpz.lokal/doku.php?id=ephys\\_pipeline:1\\_pipeline\\_overview&rev=1641842899](http://dag.dokuwiki.dpz.lokal/doku.php?id=ephys_pipeline:1_pipeline_overview&rev=1641842899)**

Last update: **2022/12/29 07:15**

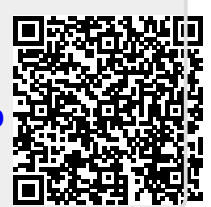